## **Anonimization of PAX**

|                |           | Witness ED LAUDON Withdows @ 10 Holy 219 E. W 2004 4 House C. |                |                                |              |                           |            |            |                               |        |                 |                   |             |  | F 1 TO FOLDS IN HIS OWN TEST                           |                                       | $4 - 11$ |
|----------------|-----------|---------------------------------------------------------------|----------------|--------------------------------|--------------|---------------------------|------------|------------|-------------------------------|--------|-----------------|-------------------|-------------|--|--------------------------------------------------------|---------------------------------------|----------|
|                |           | <b>CT RWA A. Right No.</b>                                    |                |                                |              | Dale: \$75 ASCP (083 STA) |            |            | ADT                           |        | $-$             | Trip like.        | 183         |  | server was \$1 keeper year.<br><b>SATURATE</b><br>TE-F | <b>PLATHURSER</b>                     |          |
|                | $-1144$   |                                                               |                |                                |              |                           |            |            | to may not the truck out them |        | <b>New York</b> | 1440101           | <b>STEA</b> |  | 2 Preceipts                                            | Personnel                             |          |
|                | <b>Ho</b> | 1.21                                                          |                | Ter Khian 2001 (PHA) 1990 2010 |              |                           |            |            | <b>Bill</b>                   |        |                 | 440/01            | ters.       |  |                                                        |                                       |          |
| $\sim$         | $-100$    |                                                               |                | Ter Video 0421 888 5953 1414   |              |                           |            |            | <b>BROKE</b>                  |        |                 | 440/80            | 149.4       |  | <b>Bacha Marro</b><br>Harry Steve R.                   | in Colorado<br>All Sylvan State to de | $-100$   |
| ۰              |           | m.                                                            |                | Tel: Thigh                     | 17.00        | <b>LESS</b>               |            | 14.10      | paner.                        | $\sim$ |                 | 44,076.0          | $\sim$      |  | <b>B</b> Perhanents-Dentist                            | or mediesent C &                      |          |
| ٠              |           |                                                               | $\mathbb{R}^m$ |                                | pa po        |                           |            | 14.14      | <b>SALES</b>                  | $\sim$ |                 | <b>44 8 7 8 7</b> | ATM A       |  | <b>Carl Corp. Inc.</b>                                 |                                       |          |
| $\Box$         |           | w                                                             |                | Pri Visiter 1440 (LPL)         |              |                           | <b>EML</b> | 17.60      | <b>ERGIS</b>                  | $\sim$ |                 | 440/07            | $\sim$      |  |                                                        |                                       |          |
| $\overline{a}$ |           | n.                                                            |                | Te Vie Ho BB (F)               |              |                           |            | 14.04      | <b>ERGIS</b>                  | $\sim$ |                 | <b>Gd 2010 of</b> | $\sim$      |  |                                                        |                                       |          |
| а              |           | ъ.                                                            |                | Fil Ship                       | -24.00       |                           | $-411$     | <b>MBI</b> | <b>BRIDE</b>                  | $\sim$ |                 | 0420103           | $\sim$      |  |                                                        |                                       |          |
| ٠              |           |                                                               |                | Pri Hinday 1996 [LPS]          |              |                           |            | ama rina   | <b>RMAK</b>                   | $\sim$ |                 | 4440988           | $\sim$      |  |                                                        |                                       |          |
| π              |           | e.                                                            |                | Top Jouder                     | <b>DO DO</b> | <b>DAY SPO NEW</b>        |            |            | <b>RROBE</b>                  | a.     | ALC: U          | 44.20985          | <b>COL</b>  |  |                                                        |                                       |          |
| $\circ$        |           | ×                                                             |                | Tot: Division                  | 17.00        | <b>FARS</b>               |            | 14.10      | <b>SHOW</b>                   |        |                 | 042090            | $\sim$      |  |                                                        |                                       |          |

Deleted PAX - Schedule view

This functionality is created as part of the process of adhering to the **Regulation (EU) 2016/679** of the European Parliament and of the Council of 27 April 2016 (General Data Protection Regulation).

It is now possible to **permanently** anonimize and delete PAX from Leon.

## **The process is as follow:**

- 1. Go to Phonebook.
- 2. Edit a PAX you wish to permanently delete.
- 3. Delete PAX.
- 4. Edit the same PAX again. Click on **Permanently delete & anonymize data** which is located at the bottom of Edit PAX page'
- 5. You should get a pop-up window with the following message: **'Do you want to permanently delete & anonymize data for this contact? This action is irreversible!'**. Clicking 'OK' will permanently delete the PAX data.

## **Once the PAX has been deleted** the following areas will be affected:

- PAX Profile will be permanently deleted from the Phonebook.
- If PAX was added to any flight, instead of PAX name, there will be a 'Permanently Deleted' information instead of a Name. Also when hovering the mouse over PAX Number in the SCHEDULE view, Leon will display 'Permanently deleted' in the tooltip.
- Deleted PAX will show as 'Permanently deleted' in the reports that show Flights which this PAX was added to, for example Custom Flights List Report.

**Anonimizing a PAX is permanent and irreversible. Once the PAX data has been deleted it cannot be reverted.**

From: <https://wiki.leonsoftware.com/>- **Leonsoftware Wiki**

Permanent link: **<https://wiki.leonsoftware.com/updates/pax-it-is-now-possible-to-permanently-delete-pax?rev=1522331184>**

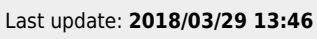

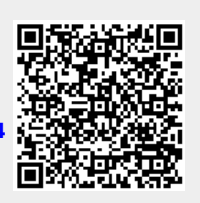